## **9/3.5**

## **Awari**

Ce jeu de réflexion se joue contre l'ordinateur. Le principe du jeu est simple : un circuit sépare l'écran en deux camps. Le joueur se trouve en bas, et l'ordinateur en haut. Les nombres présents sur les côtés indiquent les scores joueur (à droite) et ordinateur (à gauche). Au départ, toutes les cases sont à 3. Grâce aux touches-flèches, choisissez un des nombres de votre camp, puis appuyez sur la lettre « T ». Cette case passe à 0. Si son contenu était n, les n cases situées en aval (dans une rotation de sens inverse des aiguilles d'une montre) sont incrémentées de 1.

Pour gagner, il faut :

— annuler toutes les cases de son camp,

— avoir une case total supérieure à celle de l'ordinateur.

```
1000
1010
' Présentation du .jeu
1020
1030 MODE 2:PRINT"AWARI"
1040
PRINT: PRINT"L.e but du .jeu est d'annuler le nombre de points dans son camp"
1050
PR INT"en
tenant compte des réglés suivantes:"
1060
PRINT"1)
Jouer une case qui contient n pions provoque n additions"
              d'un pion sur les n cases situées apres cette case (dans le"
1070
     PRINT"
              sens inverse des aiguilles d'une montre)"
1030
     PRINT"
1090
PR INT"2)
Si la derniere addition tombe sur une case total, a droite ou a ga
uche."
1100
PRINT"le joueur rejoue"
1110
PRINTsPRINT"Appuyez sur une touche quelconque pour commencer a jouer"
1120
A$= I NKEY$ : 11- A$=" " THEN 1120
1130
1140
Initialisation du jeu
1150
1160
'Affichage du jeu
1 170
             1180
MODE 1
1 190
FOR 1=0 TO 1
1200
FOR J=0 TQ 5
1210
        LOCATE 9+J*4,12+I*6:PRINT"3"
1220
      NEXT J
1230
NEXT I
1230 NEXT I<br>1240 LOCATE 5,15:PRINT"0":LOCATE 33,15:PRINT"0
1250
1260
DIM T(14)
1270
FOR 1=1 TO 14
T(I)=3
1280
1290
NEXT I
1300
T( 1 ) =0:T(9)=0
```
 <sup>1</sup> <sup>O</sup> i 320 'Deroulement du jeu GOSUB 1430 'Joueur i 350 IF FIN=1 THEN GOSUB 2410 i 360 IF BIS=1 THEN 1340 GOSUB 1880 'Amstrad IF BIS=1 THEN 1370 IF FIN=0 THEN 1320 i 400 GOSUB 2410 END i 420 'Jeu du joueur  $-$  LOCATE 9,20:PRINT CHR\$ ( 196) : F'X=O: BIS=0: S0=0 LOCATE 1,5:PRINT"A vous de jouer" 1470 LOCATE 1,22:PRINT"Servez-vous des touches fléchés droite"<br>1470 LOCATE 1,22:PRINT"Servez-vous des touchés fléchés droite" PRINT"et gauche pour positionner la case" FRINT"desiree. Appuyez sur <sup>T</sup> quand vous " PRINT"serez positionne," 0  $B\equiv=INKEY\equiv: IF$   $B\equiv=``"$  Then 1510 1520 B=ASC(B\$) IF B=243 THEN GOSUB 1590 'Vers la droite IF B=242 THEN GOSUB 1670 Vers la gauche 1550 IF B=242 THEN GOSOB 1870 IF B^="T" THEN RETURN GOTO 1510 'Déplacement vers la droite i600 '.............................. IF PX=5 THEN RETURN LOCATE 9+F'X\*4,20: F'RINT" " PX=PX+1 1640 LOCATE 9+PX\*4,20: PRINT CHR\$(196) i 650 B=0 660 RETURN 'Déplacement vers la gauche 1690 '.............................. 700 IF PX=O THEN RETURN 1710 LOCATE 9+PX\*4,20: PRINT" " i 720 PX=PX-1 1730 LOCATE 9+PX\*4,20: PRINT CHR\$(196) B=0 ; 750 RETURN 1770 LOCATE 1,5: PRINT SPACE\$(20) 780 LOCATE 1,20: PR INT SPACE\$(235)  $+790-$  'Calcul et affichage du coup joue O JEU=O:GOSUB 2140:S0=0 FOR 1=2 TO 7 S0=S0+T(I) NEXT I IF S0=0 THEN FIN=1:GA=1 870 RETURN 1880 '--------- 'Jeu Amstrad 1900 '-------------0 MX=-100:BIS=O:30=0

1930 FOR 1=9 TO 14 1940  $C=0: D=0$ IF  $T(I) = 0$  THEN 2020  $1950.$ 1960 FOR  $J=1$  TO  $T(1)$ 1970  $D = I + J$ IF D<15 AND D>8 THEN C=C-1 1980 IF D>1 AND D<8 THEN C=C+1 1990 NEXT J 2000 2010 IF C>MX THEN MX=C:CASE=I 2020 NEXT I 2030 PX=CASE-2 2040 2050 LOCATE 1,5: PRINT"Je joue en " 2060 JEU=1: GOSUB 2140 2070 LOCATE 1,5: PRINT SPACE\$ (20): SO=0 2080 2090 FOR 1=9 TO 14  $2100$  SO=SO+T(I) 2110 NEXT I 2120 IF S0=0 THEN FIN=1:GA=0 2130 RETURN 2140 2150 'Calcul et affichage du coup joue  $2160$  ................................... 2170 A=PX+2: IF T(A)=0 THEN RETURN 2180 FOR I=1 TO T(A) IF  $A+I<=14$  THEN T( $A+I$ )=T( $A+I$ )+1 2190 2200 IF  $A+I>14$  THEN T( $A+I-14$ )=T( $A+I-14$ )+1 2210 NEXT I 2220 IF A+I=9 OR A+I=16 THEN BIS=1 2230 T(A)=0 2240 IF JEU=1 THEN LOCATE 9+(14-A)\*4,10: PRINT CHR\$(198): FOR I=1 TO 500: NEXT 2250 2260 FOR I=0 TO 5 2270 LOCATE 8+1\*4,12: PRINT T(14-I); 2280 NEXT I 2290 2300 FOR I=0 TO 5 LOCATE 8+1\*4,18: PRINT T(I+2); 2310 2320 NEXT I 2330 2340 LOCATE 4,15: PRINT T(1) 2350 2360 E=INT(T(B)/10) 2370 LOCATE 32, 15: PRINT T(8) 2380 2390 IF JEU=1 THEN LOCATE 9+(14-A)\*4,10:PRINT" " 2400 RETURN  $2410$  '-----------------2420 'Partie terminee  $2430$  '--------------2440 CLS 2450 PRINT"Partie terminee" 2460 PRINT: PRINT: PRINT 2470 IF GA=1 THEN PRINT"Bravo, vous avez gagne " ELSE PRINT"Vous avez perdu " 2480 IF T(1) >T(8) THEN PRINT "et vous etes batu sur le nombre de points "; ELSL PRINT"et vous gagnez au nombre de points "; 2490 PRINT "("; T(1); "contre"; T(8); ")"

 $\sim$ 

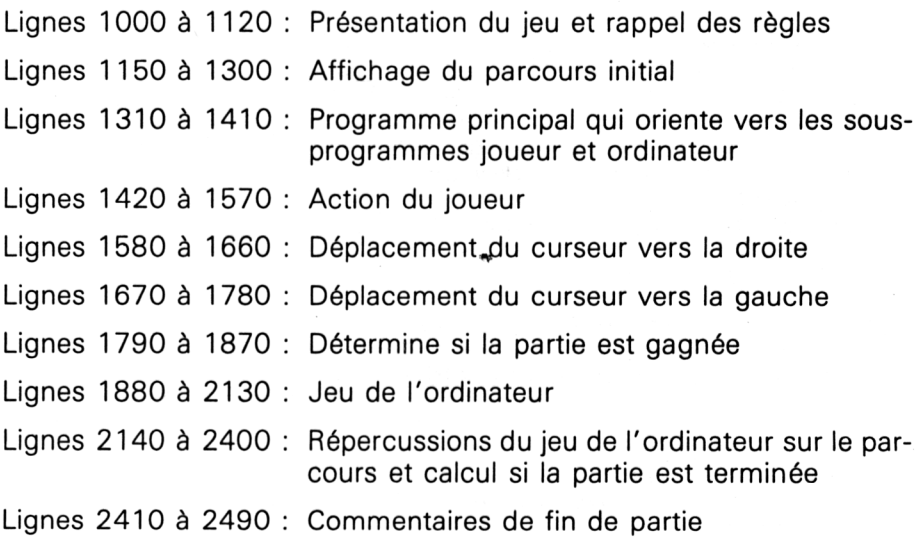

 $\bar{\mathcal{L}}$